## Document a Meeting Note

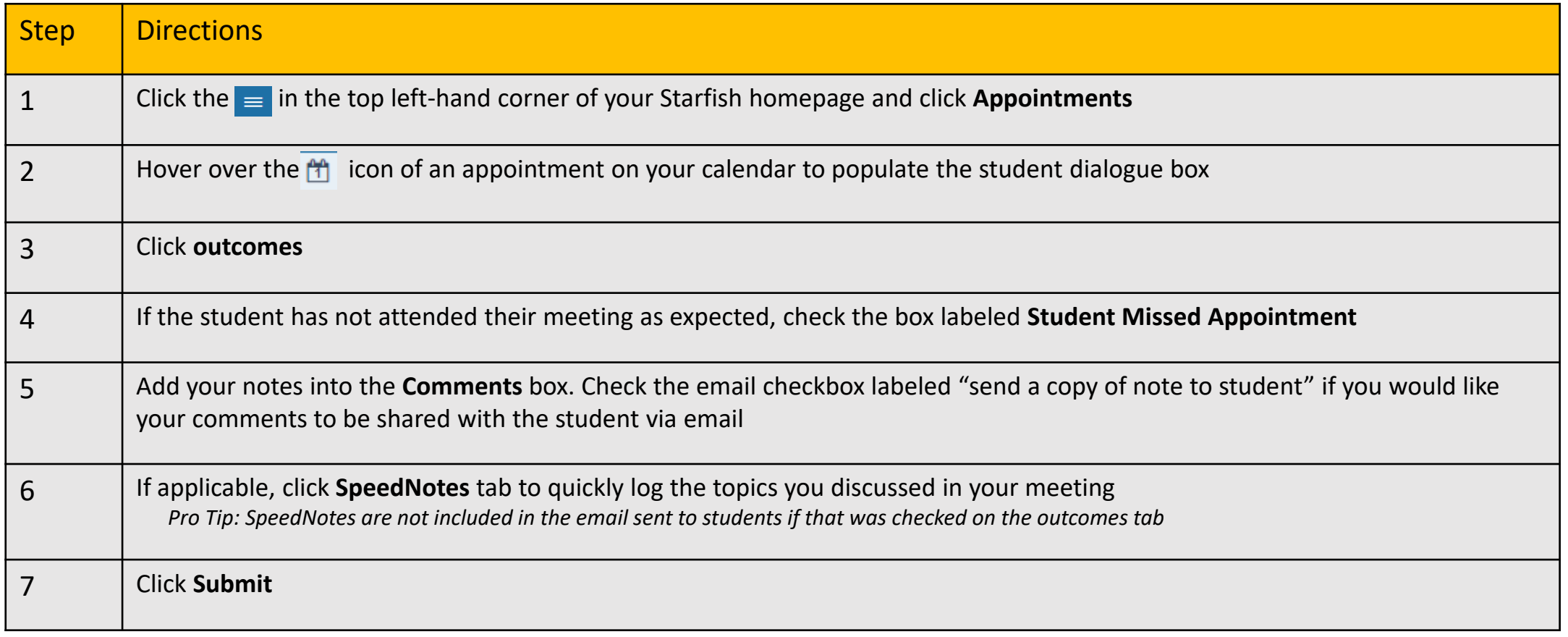

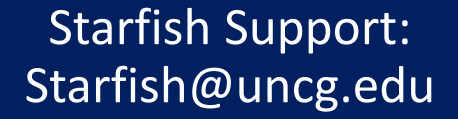

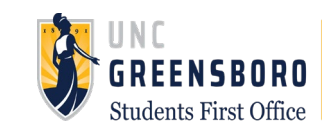